#### S-38.3192

#### **Exercise Session:**

Simulating the non dimensioned network

2.3.2006

#### Task

- Simulate non dimensioned network
  - Application performance, network level statistics
- Generate a WebReport containing the simulation results
  - Include relevant figures

## Preparations

- Set destination preferences to LANs
  - Weighted server preference lists

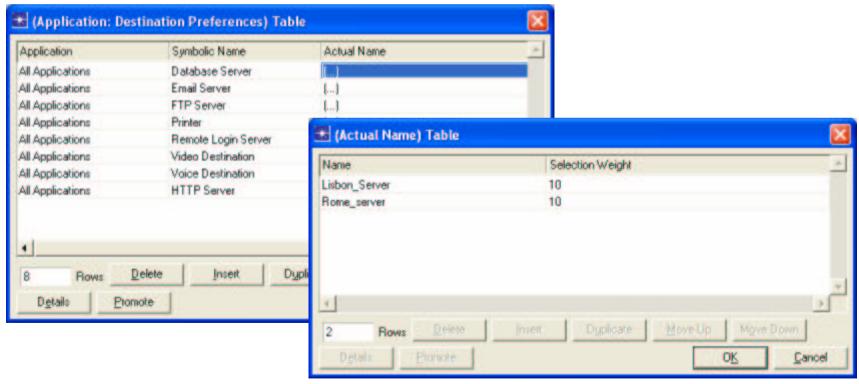

2.3.2006

S-38.3192 Exercise session: Simulation

## Preparations

- Change profile start times so that BGP has enough time to converge
- Remove IP-VPNs (most of the groups don't have them working)
- Run simulations for at least 400 seconds
  - Examine DESLogs and flowing of traffic
  - Make sure that the network is working!

#### Simulations

- Change core network links to E1
  - Non dimensioned case
- Enable necessary result collection and WebReport generation
- Run the simulations for at least 1000 seconds

# Figure Generation

Use Overlaid Statistics mode in figures

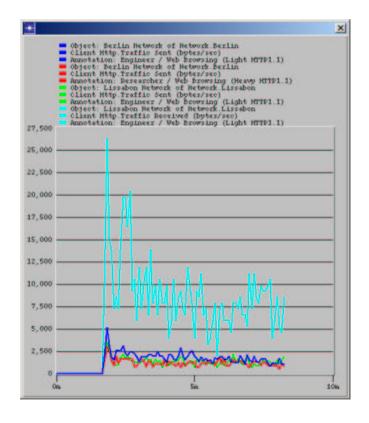

# Today's topic:Simulating Non Dimensioned Network

- Do exercise. You find it at course's website.
- The exercise does not have to be returned
  - Include results from this exercise into the final report
- Next exercise session (Simulation 2) will be on Wed 15th March at 14 -16 o'clock in Maari A

### In advance about final report (1/2)

- Written part
  - Group should return a report and ITGuru files of Simulation II exercise
  - Max 20 pages/group
  - DL is on 31st March (Friday)

## In advance about final report (2/2)

- Oral part
  - About 20 minutes / group
  - When you return final report, suggest 3 possible times for us
  - Some questions concerning exercises are presented